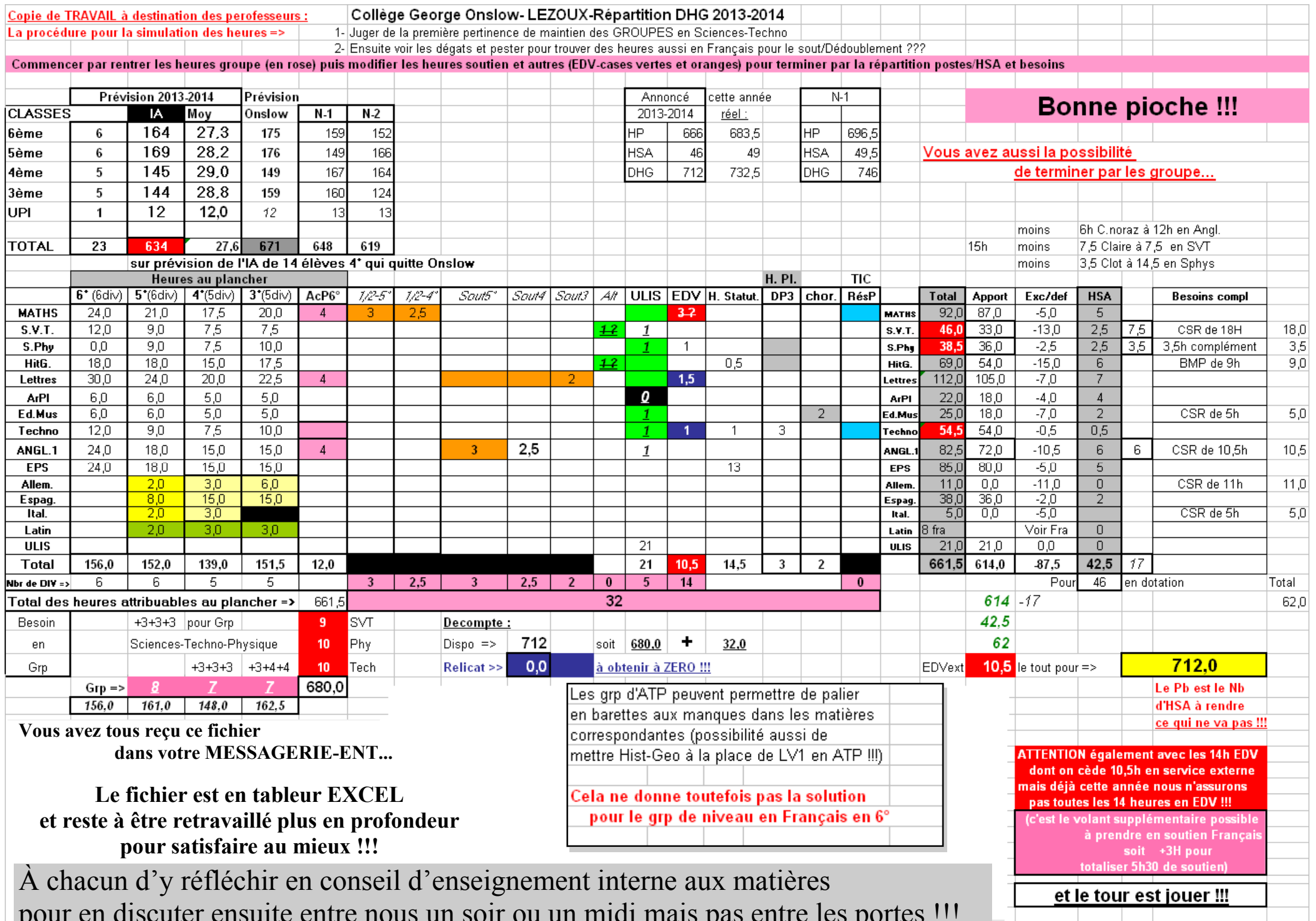

pour en discuter ensuite entre nous un soir ou un midi mais pas entre les portes !!!

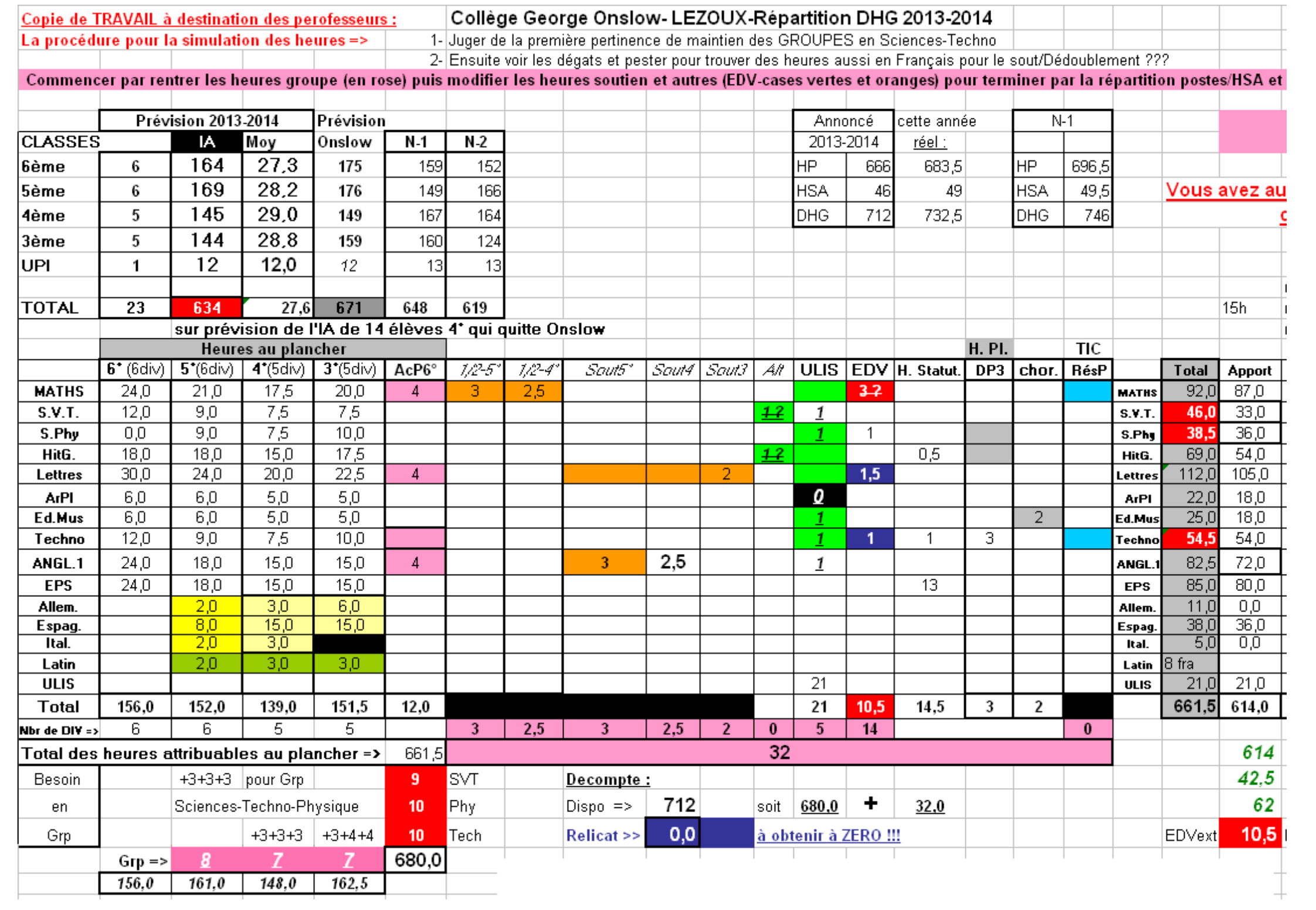

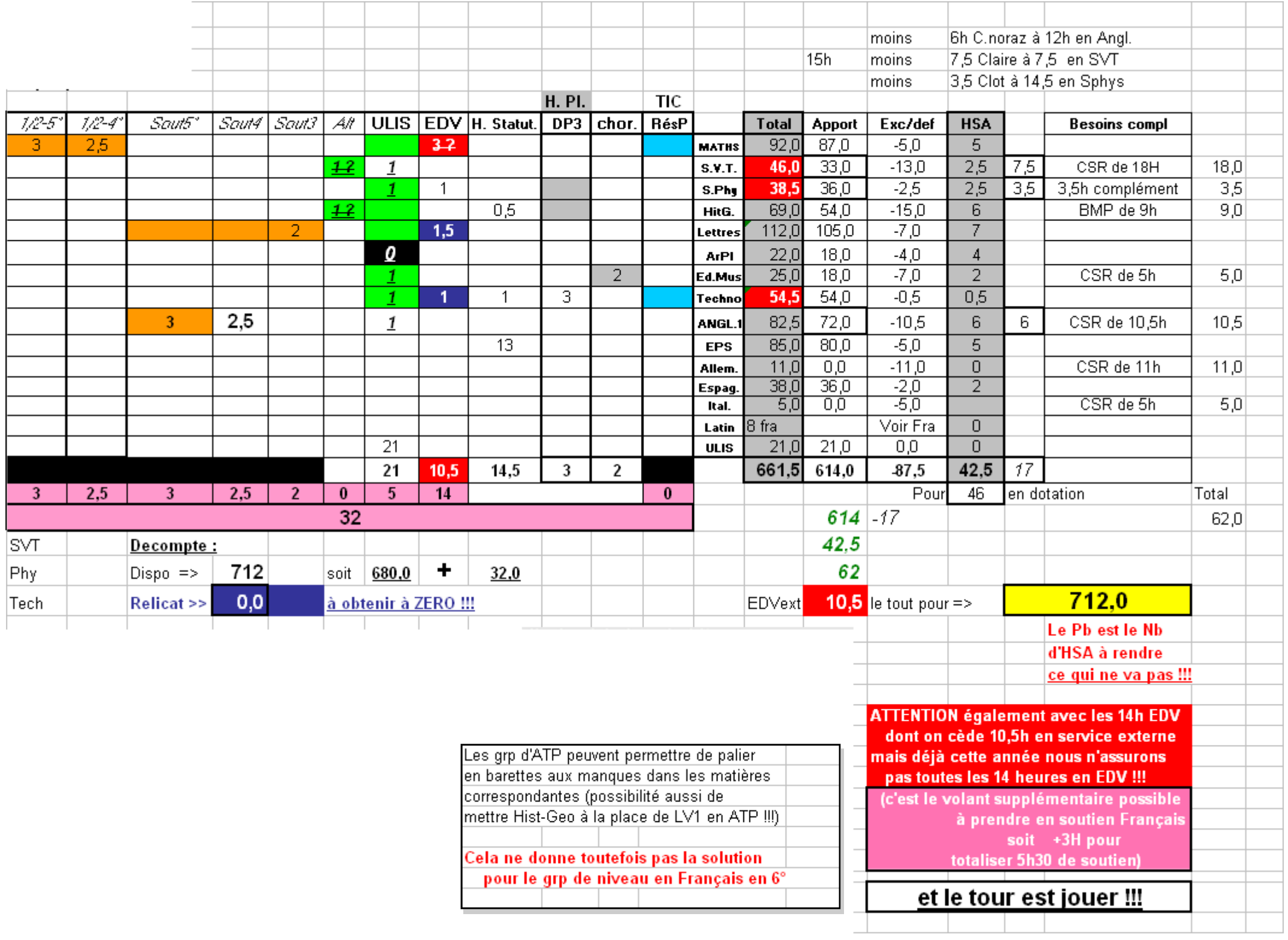